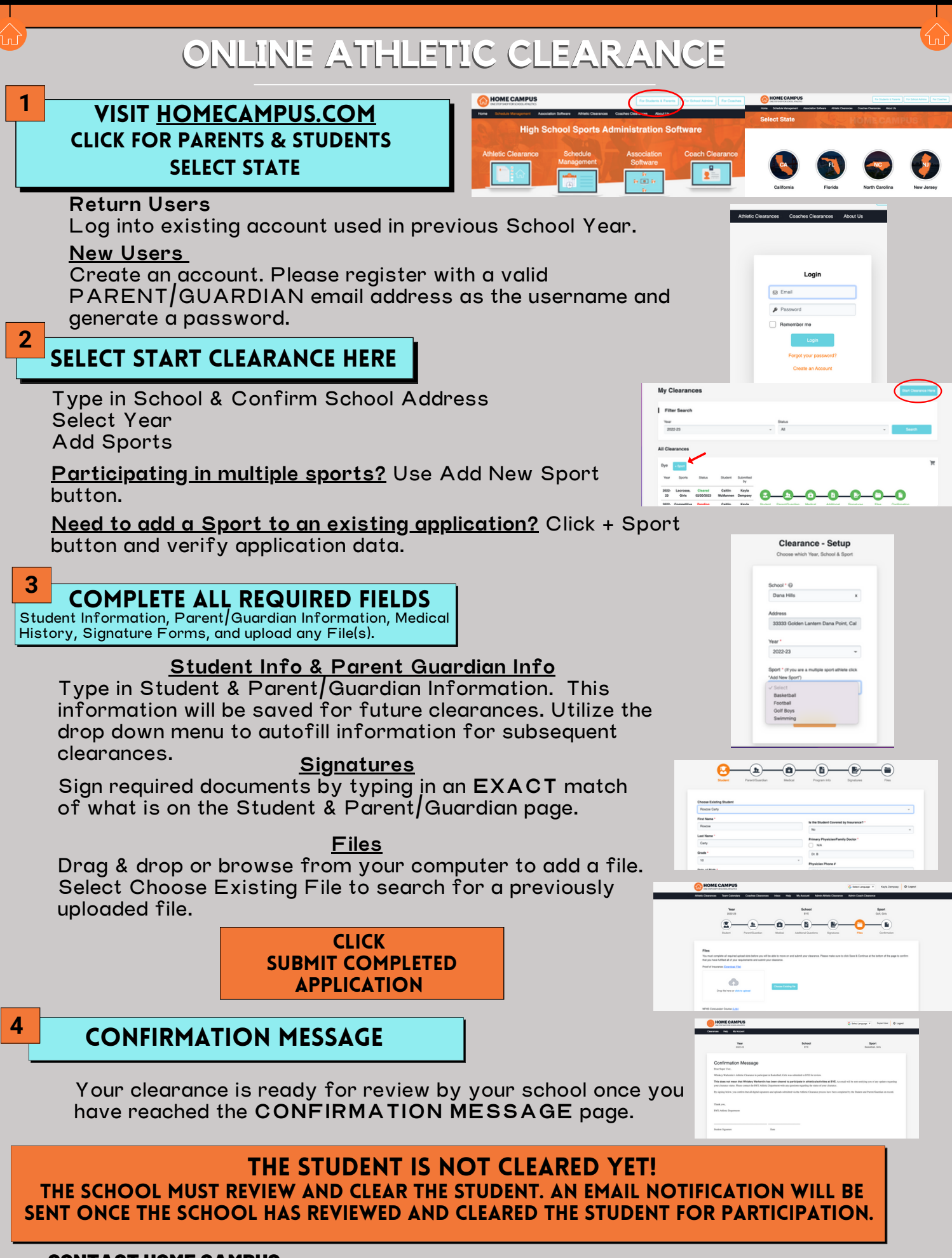

## [SUPPORT@HOMECAMPUS.COM](mailto:support@homecampus.com) CONTACT HOME CAMPUS **CONTACT AND LOCAL CONTACT BO**

ATHLETIC [CLEARANCE](https://homecampus.zendesk.com/hc/en-us/categories/360005791313-Athletic-Clearance-for-Parents-Students) HELP ARTICLES

USE THE HELP ICON AT THE BOTTOM RIGHT SCREEN FOR ASSISTANCE!

**2** Help